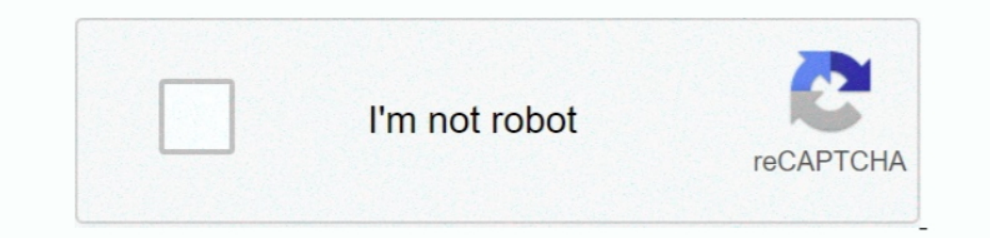

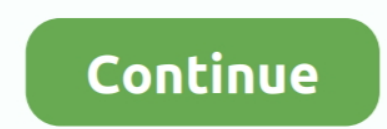

## **Epson L380 Installation Software For Mac**

Buy Epson L380 Multi-Function InkTank Colour Printer (Black) online at low price in India on Amazon.. in Check out Epson L380 Multi-Function InkTank Colour Printer (Black) reviews, ratings, features, specifications and bro L380 For Windows and Mac " Epson Scan Software Download L380 " Download the latest software & drivers for your Epson L380 Printer for Microsoft Windows 32-bit - 64-bit and Macintosh Operating Systems.. in I can no longer p settings in Page Setup How to check and change the printer port setting in Windows.. " avaller com " - We Provide Download Links Its easy to find the right driver to install Epson 1380.. Double click on the file Epson 1380 l380 Printer drivers and Software can help and install the drivers for your pc, Thank you for visiting our site ".

## **epson installation software**

epson installation software, epson 1380 installation software download, epson wf-2650 installation software, epson 13110 installation software download, epson 1382 installation software download, epson stylus nx420 softwar software download, epson scan software, epson scanner software download, epson scan software windows 10, epson scan software mac, epson scan software windows 7, epson scan software mac catalina, epson scanner software free

## **epson wf-2650 installation software**

## **epson l382 installation software**

e10c415e6f